## Package 'CLUSTShiny'

April 28, 2019

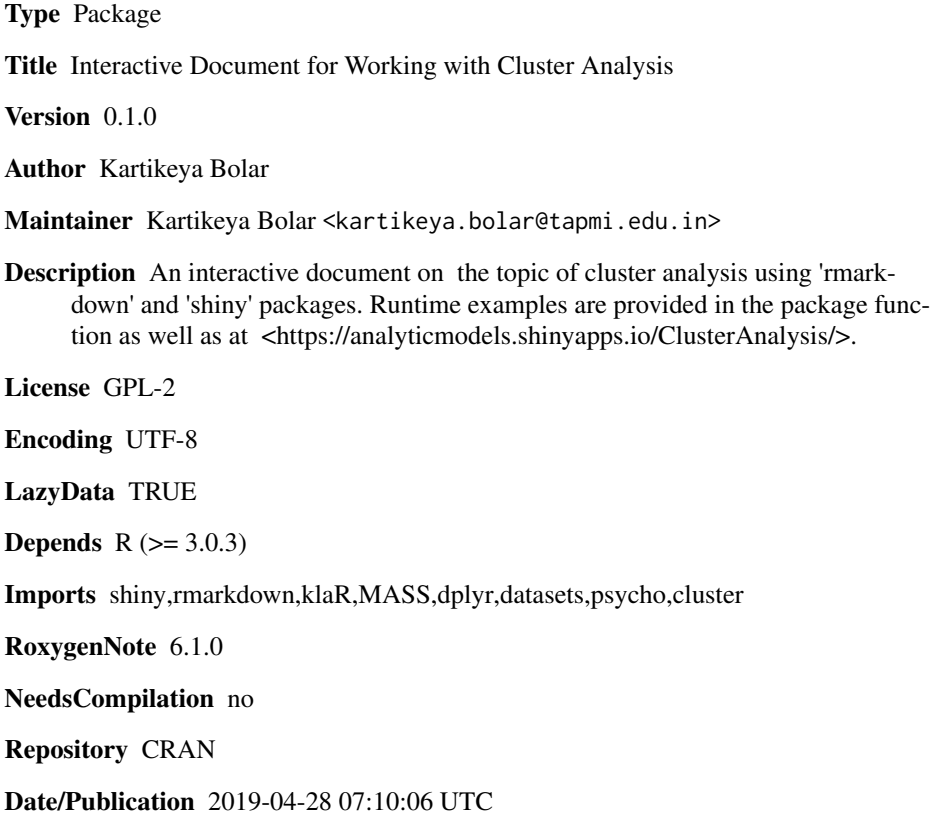

### R topics documented:

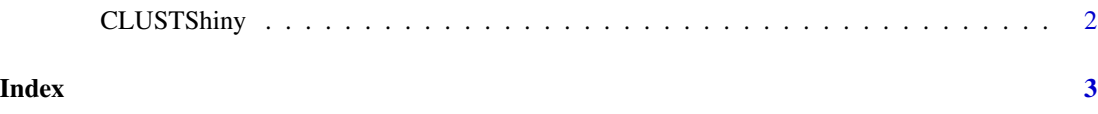

<span id="page-1-0"></span>

#### Description

CLUSTShiny() loads interactive user interface built using R 'shiny'.

#### Usage

CLUSTShiny()

#### Details

Start CLUSTShiny

The interactive user interface is to provide an easy way for cluster analysis and downloading relevant plots.

#### Value

Nothing

#### Examples

```
if(interactive()){
library(rmarkdown)
CLUSTShiny()
}
```
# <span id="page-2-0"></span>Index

#### ∗Topic CLUSTShiny CLUSTShiny, [2](#page-1-0)

CLUSTShiny, [2](#page-1-0)